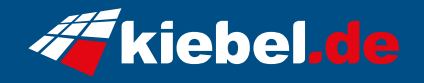

## **Panorama V Ryzen**

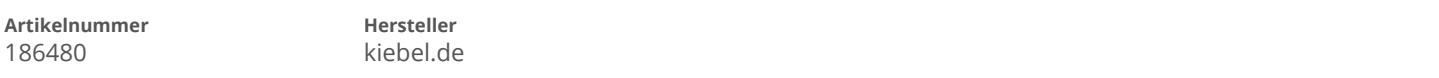

## **Angaben zum Energieverbrauch**

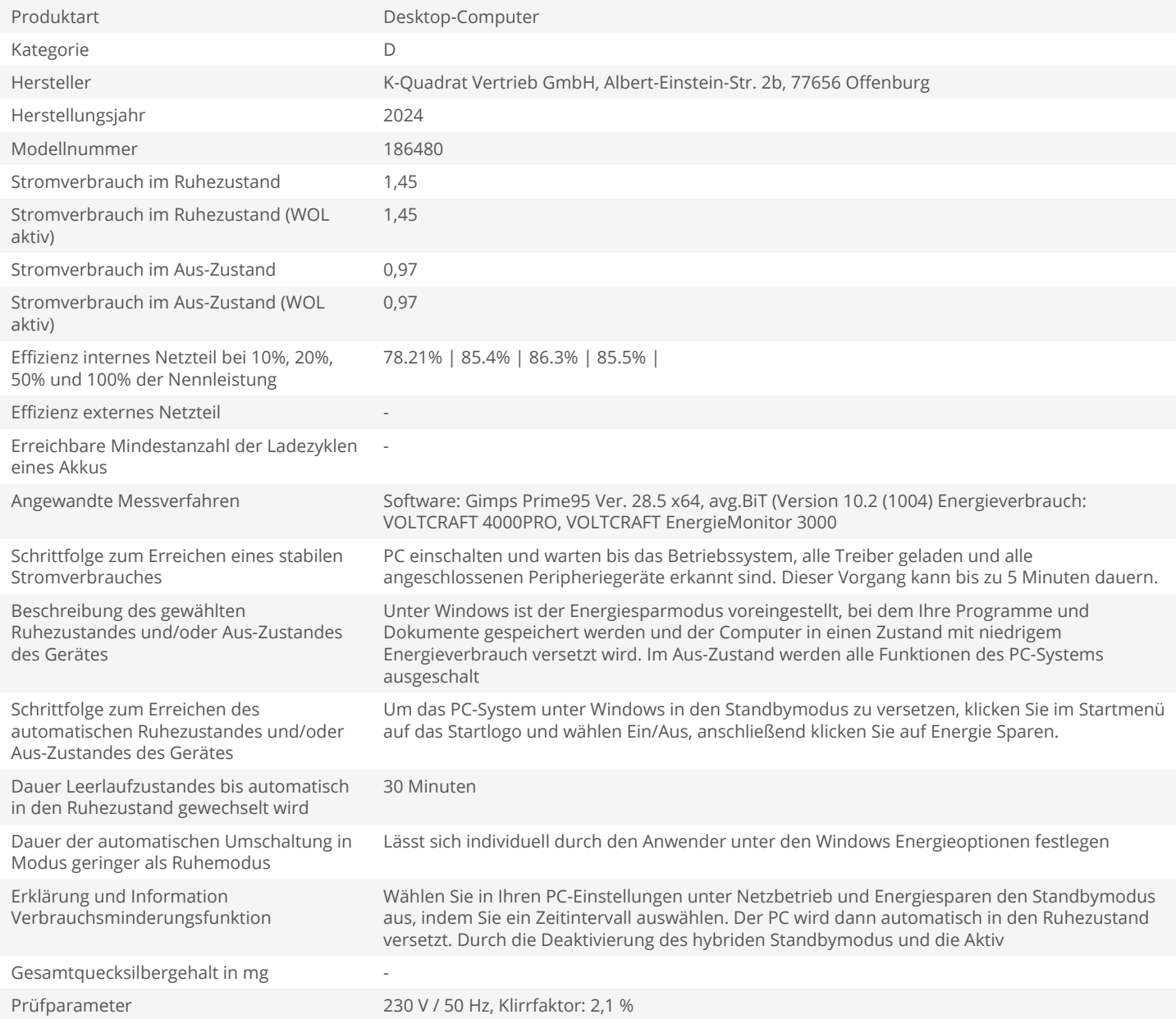